# Politechnika Krakowska im. Tadeusza Kościuszki

# Karta przedmiotu

obowiązuje studentów rozpoczynających studia w roku akademickim 2013/2014

Wydział Mechaniczny

Kierunek studiów: Informatyka Stosowana **Profil: Ogólnoakademicki** Profil: Ogólnoakademicki

Forma sudiów: stacjonarne **Kod kierunku: S** 

Stopień studiów: II

Specjalności: Bez specjalności

# 1 Informacje o przedmiocie

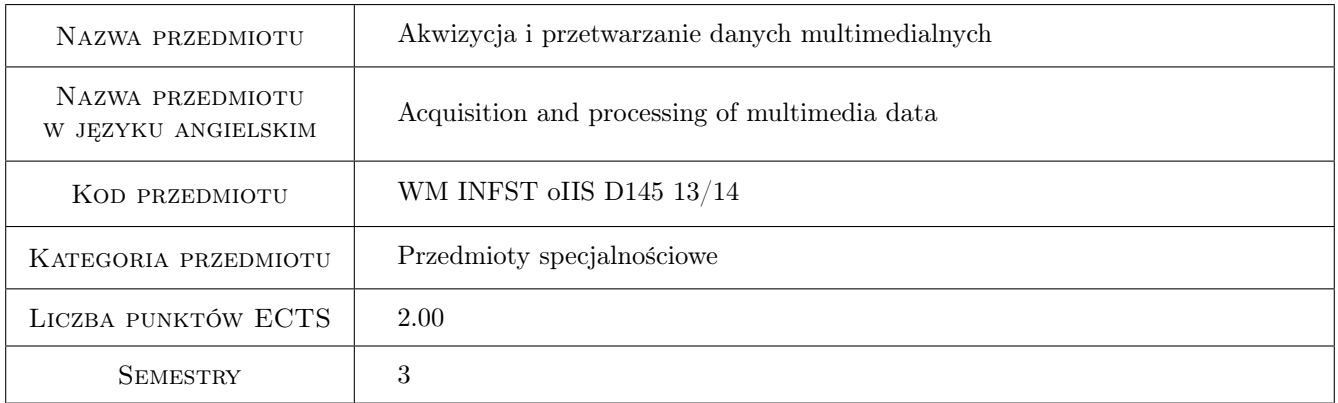

# 2 Rodzaj zajęć, liczba godzin w planie studiów

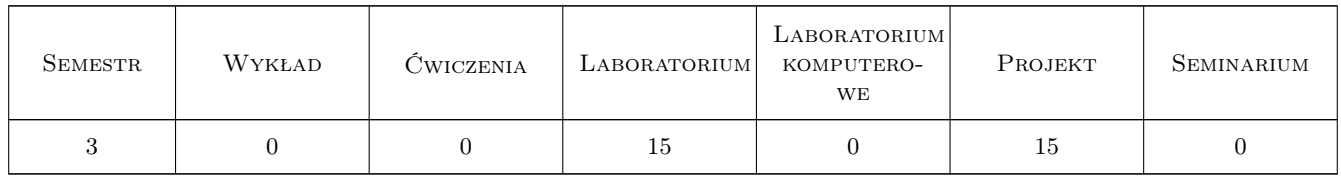

### 3 Cele przedmiotu

Cel 1 Zapoznanie studentów z zaawansowaną rejestracją obrazów statycznych i ruchomych.

Cel 2 Poznanie sprzętu oświetleniowego oraz rejestrującego obrazy i dźwięk.

Cel 3 Nabycie umiejętności edycji dla potrzeb multimediów.

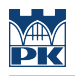

# 4 Wymagania wstępne w zakresie wiedzy, umiejętności i innych **KOMPETENCJI**

- 1 Posiadanie podstawowej wiedzy na poziomie inżynierskim z zakresu grafiki komputerowej i optyki
- 2 Znajomość zasad kompozycji.

### 5 Efekty kształcenia

- EK1 Wiedza Zna metody cyfrowej rejestracji obrazów statycznych i ruchomych oraz dźwięku.
- EK2 Wiedza Zna formaty zapisu,konwersji i kompresji multimediów oraz ich wpływ na jakość sygnału.
- EK3 Umiejętności Potrafi dobrać odpowiednie aplikacje do realizowanego zadania.

EK4 Kompetencje społeczne Potrafi współpracować w grupie na planie.

# 6 Treści programowe

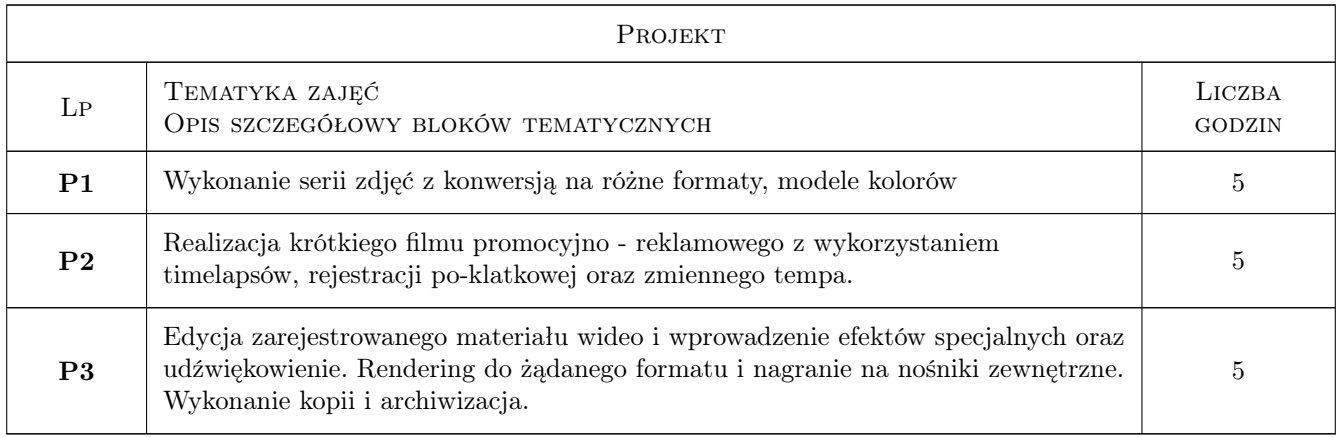

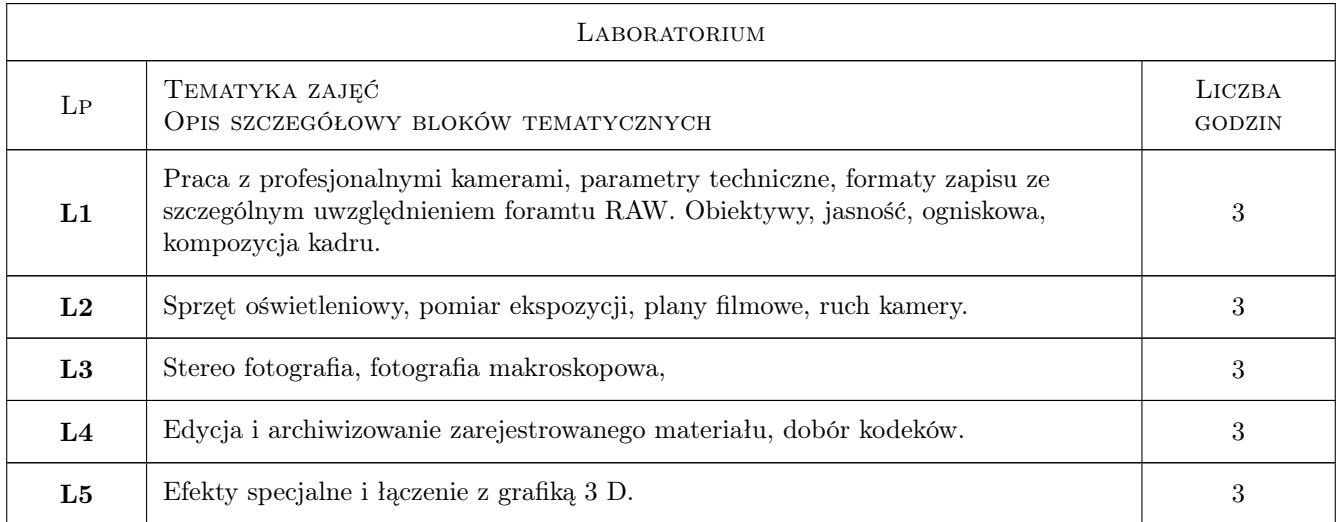

# 7 Narzędzia dydaktyczne

N1 Ćwiczenia laboratoryjne

- N2 Ćwiczenia projektowe
- N3 Konsultacje
- N4 Dyskusja
- N5 Prezentacje multimedialne

# 8 Obciążenie pracą studenta

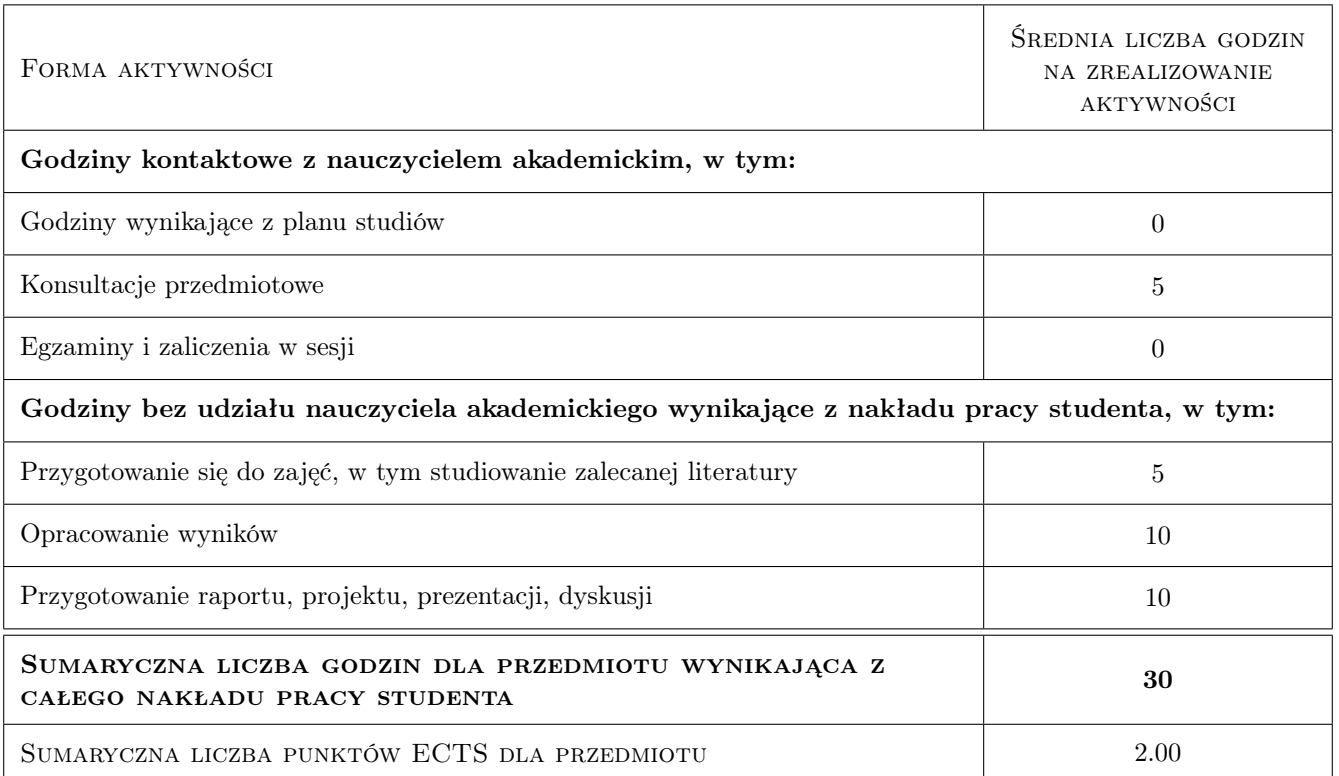

# 9 Sposoby oceny

#### Ocena formująca

- F1 Ćwiczenie praktyczne
- F2 Projekt indywidualny
- F3 Projekt zespołowy

#### Ocena podsumowująca

- P1 Projekt
- P2 Średnia ważona ocen formujących

#### Ocena aktywności bez udziału nauczyciela

- B1 Ćwiczenie praktyczne
- B2 Projekt indywidualny
- B3 Projekt zespołowy

# Kryteria oceny

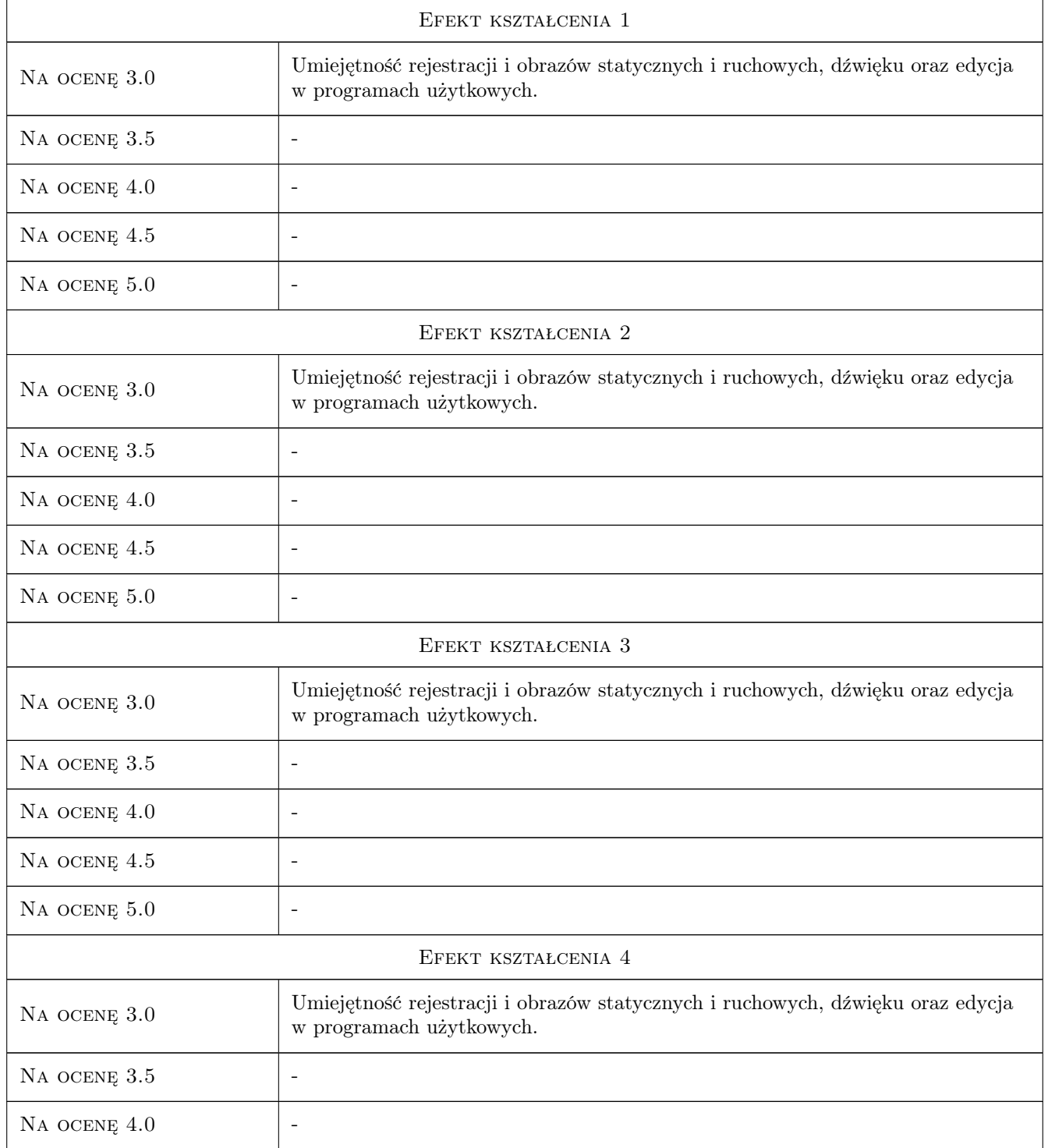

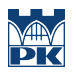

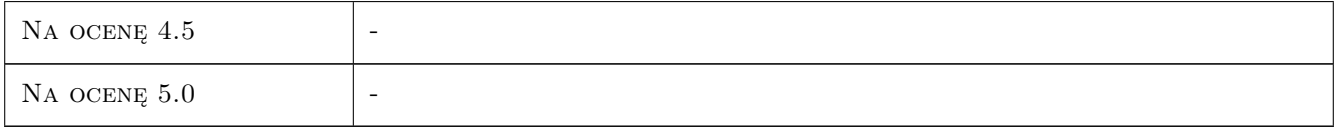

# 10 Macierz realizacji przedmiotu

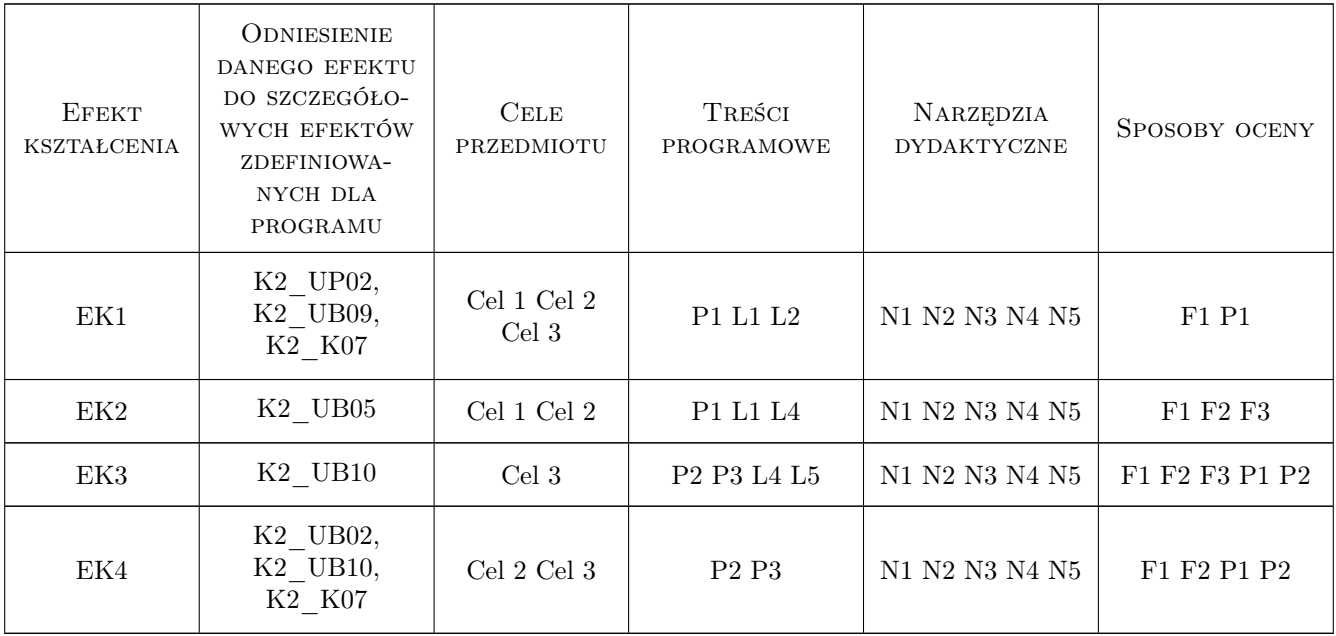

# 11 Wykaz literatury

#### Literatura podstawowa

- [1 ] Kelby S. Fotografia cyfrowa, Gliwice, 2008, Helion
- [2 ] Braverman B. Sztuka filmowania. Sekrety warsztatu operatora, Gliwice, 2011, Helion

#### Literatura uzupełniająca

[1 ] Duś Z. — Podstawy montażu filmowego, Katowice, 2002, Gildia

### 12 Informacje o nauczycielach akademickich

#### Osoba odpowiedzialna za kartę

dr hab. inż. Zbigniew, Józef Latała (kontakt: zlatala@mech.pk.edu.pl)

#### Osoby prowadzące przedmiot

1 Dr inż. Zbigniew Latała (kontakt: zlatala9@gmail.com)

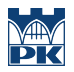

# 13 Zatwierdzenie karty przedmiotu do realizacji

(miejscowość, data) (odpowiedzialny za przedmiot) (dziekan)

PRZYJMUJĘ DO REALIZACJI (data i podpisy osób prowadzących przedmiot)

. . . . . . . . . . . . . . . . . . . . . . . . . . . . . . . . . . . . . . . . . . . . . . . .